## **2018-01-22 - ISDA Team - Stand-up Meeting Notes**

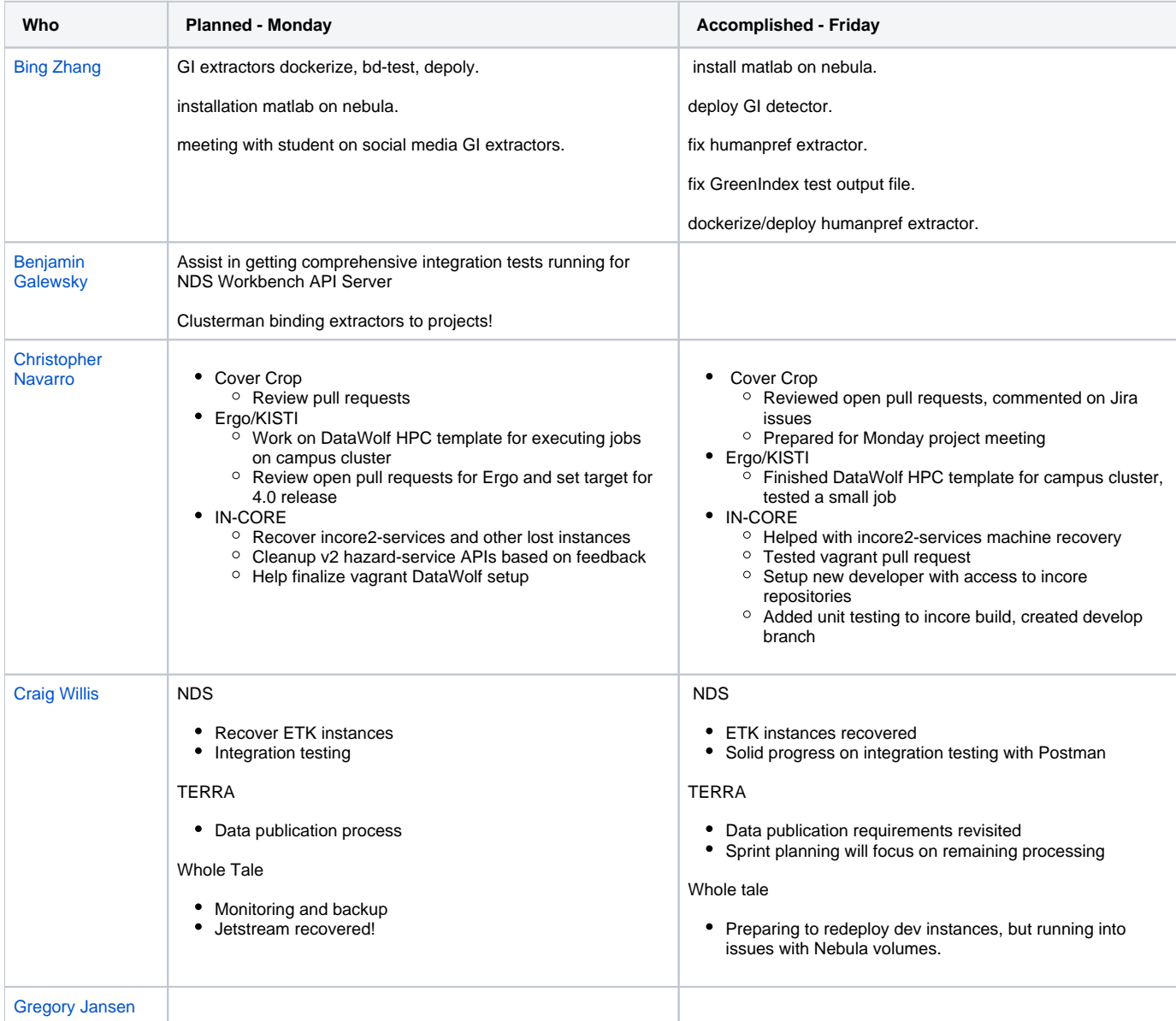

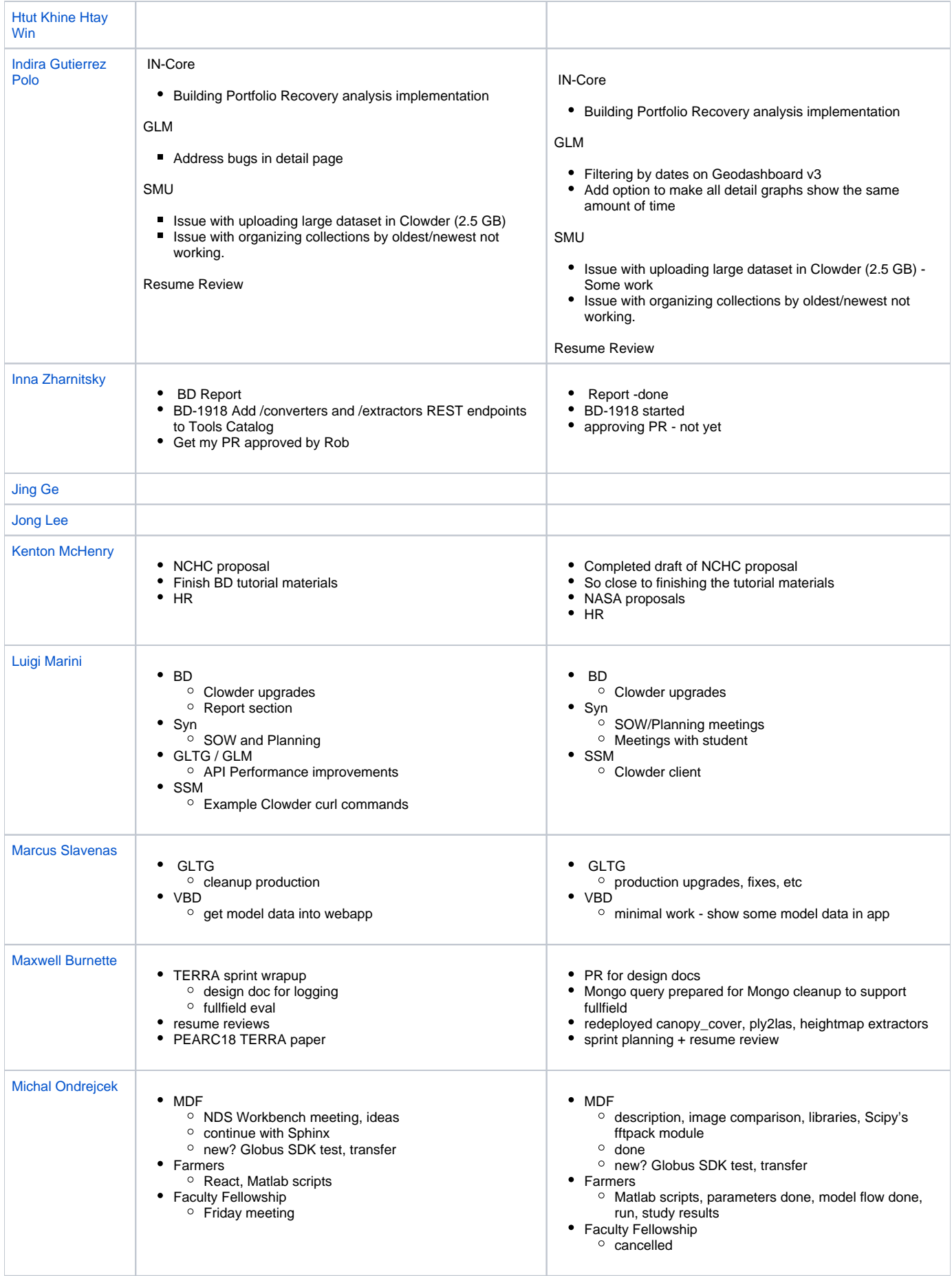

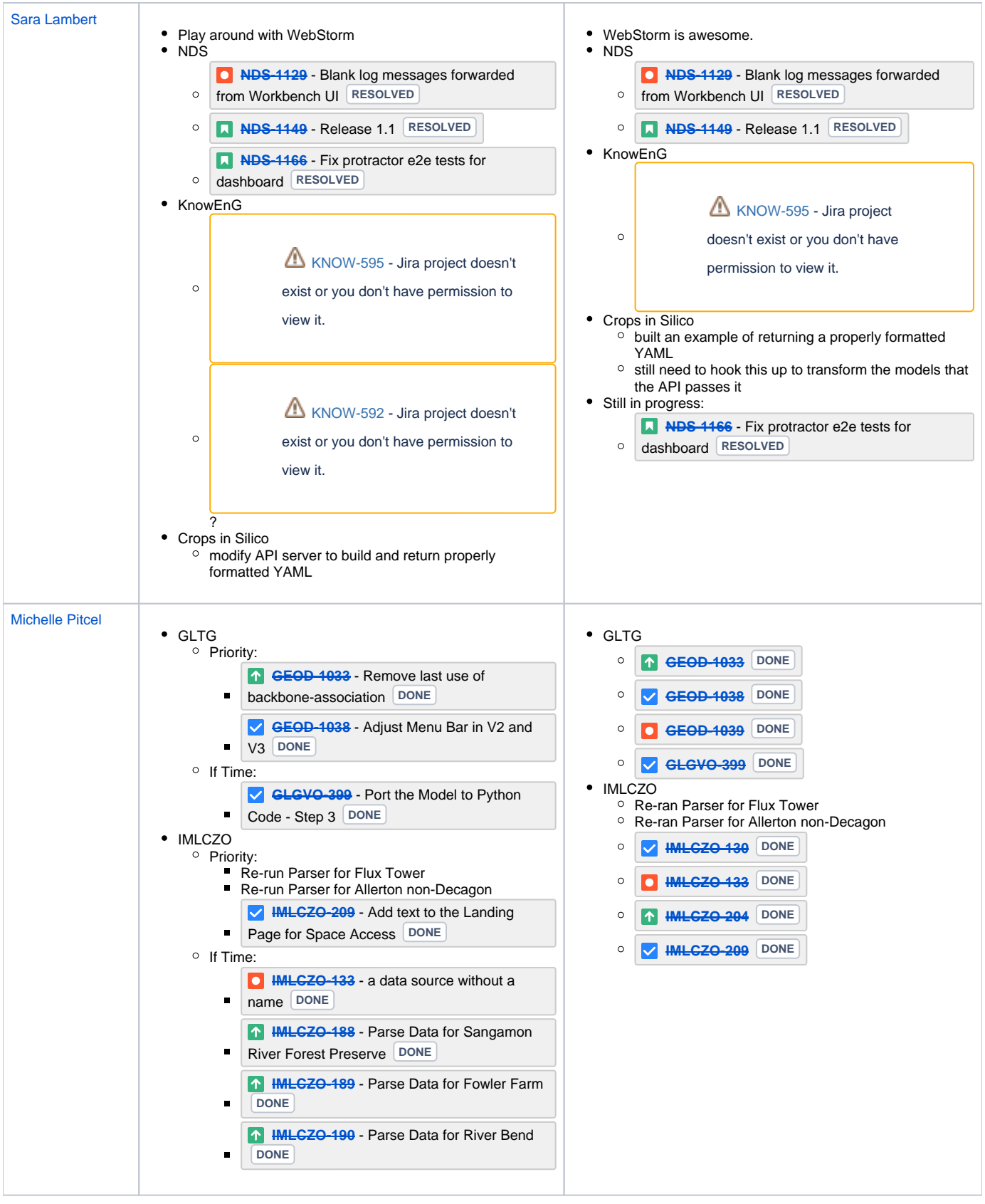

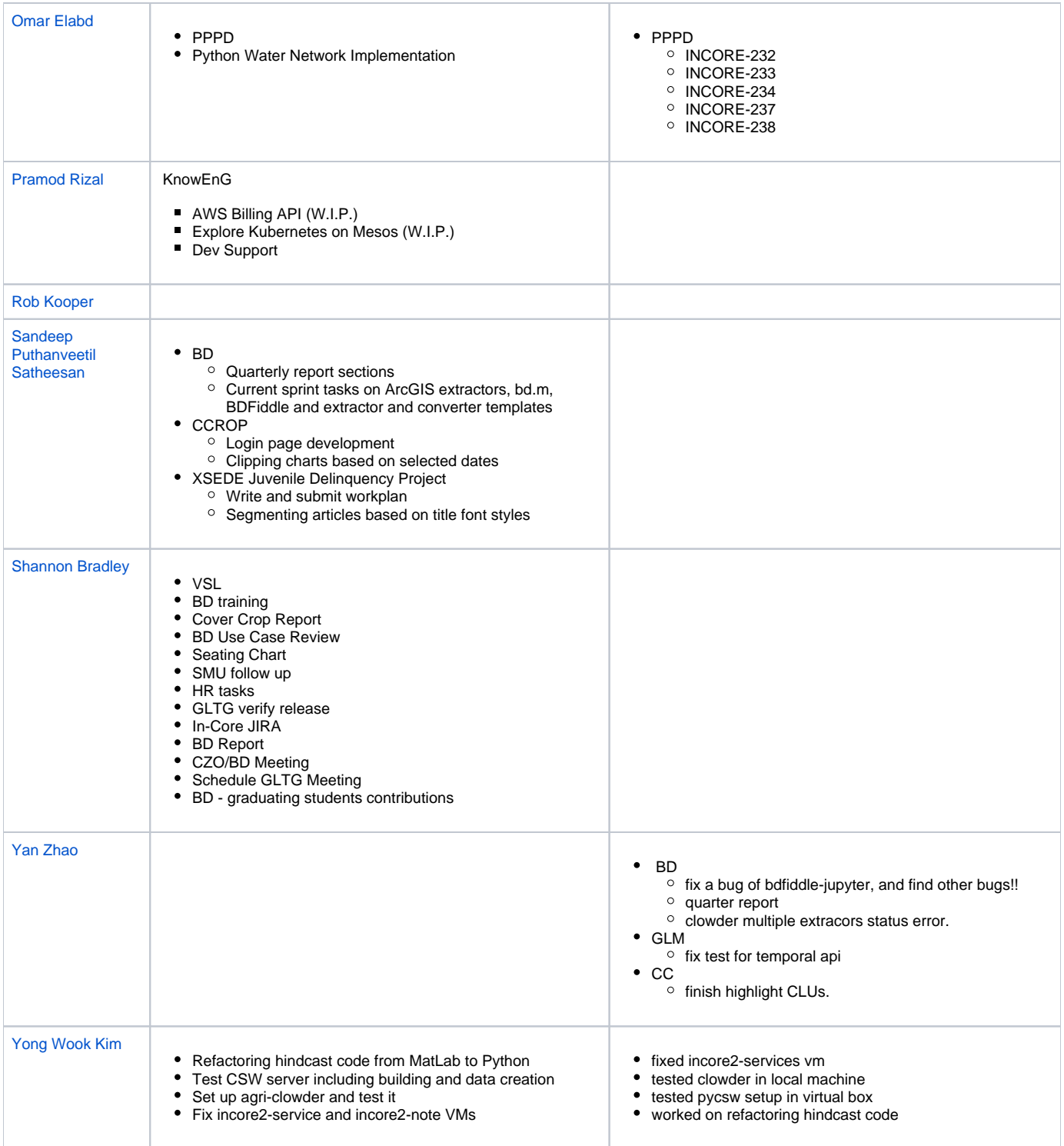